## 西北工业大学成人高等教育学生缴费流程

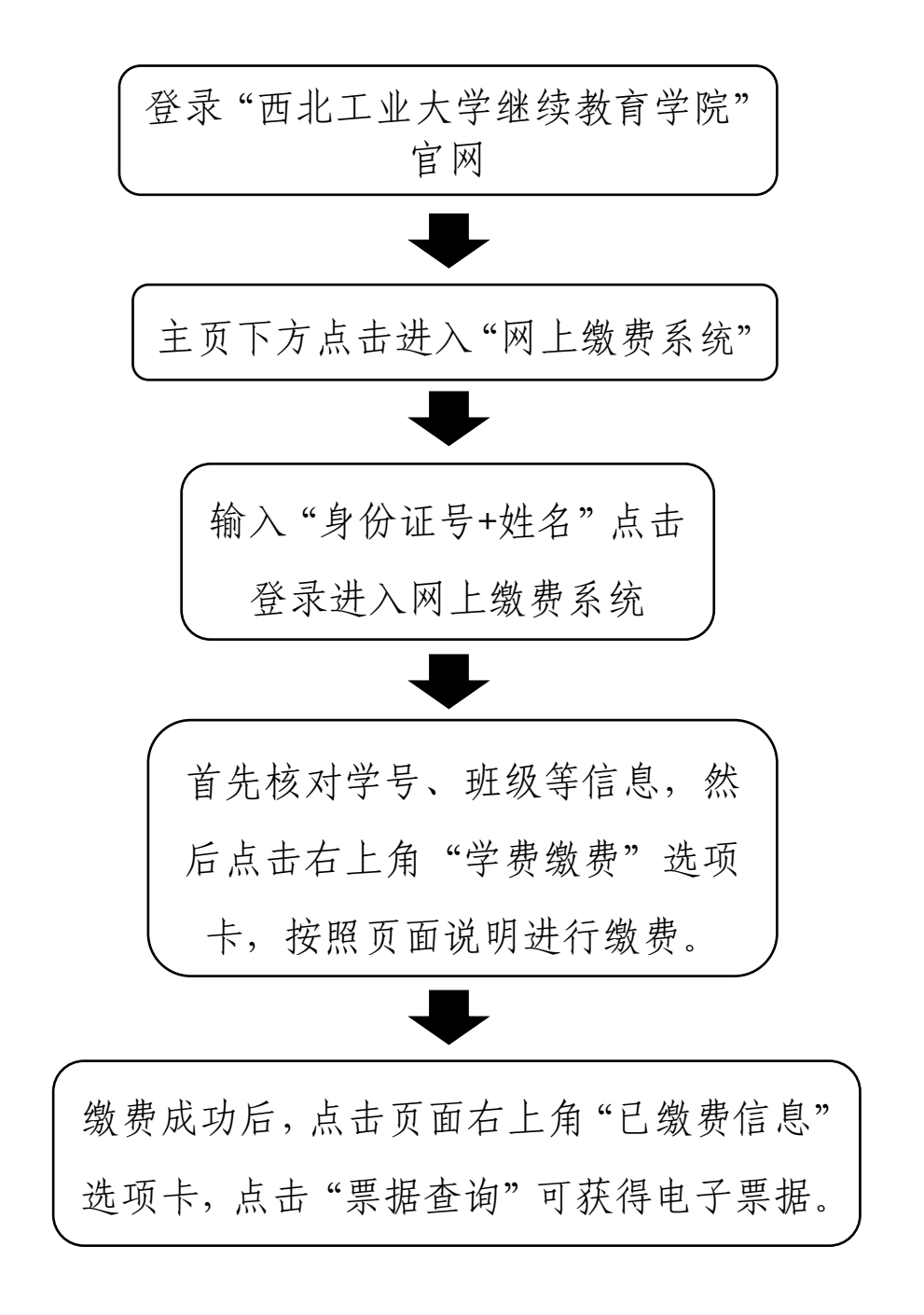